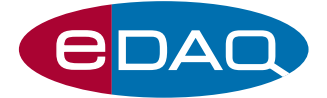

# Quad MF isoPod™ (Model EPU452)

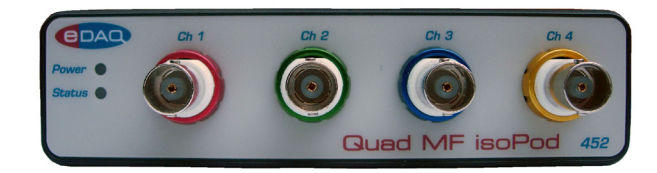

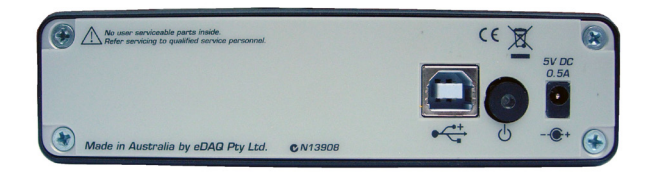

- Up to four sensor inputs
- $\bullet$  Each channel can be set for pH, conductivity,  $dO<sub>2</sub>$  and more
- USB/virtual serial port (RS232) connectivity
- • Electrical isolation minimizes noise and crosstalk
- Plug and play with Pod-Vu software

## **Description**

The Quad MF isoPod has four channels, each of which can be software configured as a:

- high impedance millivolt monitor
- pH & ion selective electrode meter
- dO<sub>2</sub> monitor, for Clark-style polarographic oxygen electrodes.
- biosensor monitor, for amperometric sensors, including enzymic peroxide sensors.
- conductivity monitor for two–electrode conductivity probes;
- temperature monitor using either a 30 kohm thermistor, or Pt 1000 ohm RTD, probes.

Electrical isolation between channels and ground ensures minimal signal noise and crosstalk.

# Channel Configuration

The MF Configurator software (supplied as standard) sets the function of each channel for a particular sensor (pH, Conductivity,  $dO_2$ , thermistor, etc) and can calibrate the signal. Once configured, the MF isoPod will remember its channel functions, even after being turned off, until the Configurator software is used again.

# Pod-Vu Software

eDAQ Pod-Vu software (see separate brochure) is also included and is designed for plug and play compatibility with the Quad MF isoPod. Pod-Vu can be used to calibrate sensors, log data, and graphically display the signals in real time. Pod-Vu is designed for those who want to collect data but who do not want to do any programming.

# Virtual Serial Port

The Quad MF isoPod unit connects to a Windows XP or later computer with a standard USB port. A virtual serial port is automatically created.

You can write your own recording, or process control, software using the 'virtual serial protocol'. This protocol is a set of commands embedded in the isoPod, and can be accessed by:

- writing your own software, eg in LabView, C#, Visual Basic, etc.
- using terminal emulation software compatible with serial (COM) ports, eg TeraTerm (www.logmett.com), or HyperTerminal (www.hilgraeve.com).
- other serial (COM) port compatible software that can log responses into a file or Excel document, eg WinWedge (www.taltech.com), or HyperAccess (www.hilgraeve.com).

Using these methods you can send commands and receive responses from the isoPod, graph the signals in real time, and/ or implement process control regimens. The Quad MF isoPod is compatible with any operating system that supports a 'USB CDC serial port' which is defined as part of the USB standard. This includes Windows, Mac, and Linux operating systems.

## Versatility = Economy

By allowing you to reconfigure channel functions, the MF Quad isoPod always adapts to your monitoring needs saving the cost of buying separate meters for each sensor type.

www.**eDAQ**.com

E-mail: info@edaq.com e-corder® is a registered trademark, and isoPod™ and Pod-Vu™ trademarks of<br>eDAQ Pty Ltd. All other trademarks are the property of their respective owners. PT4/16

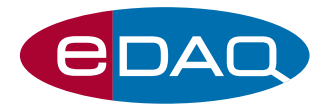

# **Specifications**

Channels: 4<br>
Input connectors: 6 Communications connector: USB Type B socket. Cable supplied.<br>COM port settings: 115200 baud, 8 bits, 1 stopbit, no

DC drift:  $5 \mu V/C$ <br>DC Offeet error:  $5 \mu V/C$ Amplifier noise:  $\leftarrow \pm 0.005\%$  full scale

#### mV

Input impedance:  $>10^{12}$  ohm<br>Input ranges:  $\pm 2000$  mV Input ranges:

pH & ISE

Input impedance: >1012 ohm

## **Conductivity**

## $dO<sub>2</sub>$

Zero offset range:<br>Typical RMS noise: Calibration: 2 point\*

Polarization:  $0,$  then –500 to –1000 mV in 50 mV steps\*<br>  $7 \text{ero offset range:}$  +200 uA 1 pA when sampling at 1/s

#### Biosensor

Input ranges:  $\pm 20, \pm 200 \text{ nA}, \pm 2, \pm 20, \pm 200 \text{ pA}, \pm 2 \text{ mA}$ Zero offset range:  $\pm 200 \mu$ A<br>Typical RMS noise: 1 pA whe Calibration: 2 point\*

#### RTD

Temperature range:<br>Probe type: Temperature range:  $-25$  to  $+500^{\circ}$ C<br>Probe type:  $1000$  ohm platinum RTD<br>Probe error:  $\pm (0.10 + n/600)$  °C at

**Thermistor** 

Temperature range:  $-25$  to +125°C<br>Probe type: 30 kohm thermis

Polarization range:  $\pm 2000$  mV in millivolt steps 1 pA when sampling at 1/s

Probe error:<br> $\pm (0.10 + n/600)$  °C at n°C with ET021 RTD probe<br>Excitation:  $190 \text{ mV}$  pro sine wave at 200 Hz Excitation: 190 mV p-p sine wave at 200 Hz<br>Noise: < 0.001 °C at 1/s

30 kohm thermistor Excitation: 190 mV p-p sine wave at 200 Hz<br>Noise: < 0.001 °C at 1/s

\* Specifications when used with Pod-Vu software. User–written software may take advantage of other features of the serial command protocol, embedded in the internal memory of the isoPod.

Female BNC, Teflon insultated 115200 baud, 8 bits, 1 stopbit, no parity, flow control NONE Speed:\* 1 /s, 1, 2, 5, 10, 15, 30 /min, 10, 15, 30 /hr Sample averaging periods:  $0.1, 0.2, 0.3 ... 1.0$  s at speeds of  $1$  /s or slower<br>solation:  $500$  V independent on each channel CAT 1 Isolation:  $> 1500$  V, independent on each channel, CAT 1<br>DC diff:  $5 \cdot \frac{N}{C}$ 

 $< \pm 0.1\%$  full scale ADC: 25 kHz sampling at 24 bits resolution per channel<br>Dimensions (| x w x h):  $170 \times 130 \times 35$  mm, 6.7 x 5.1 x 1.4 in Dimensions ( $|x \le x$  h):<br>Veight:  $\sim 800 \text{ g}$ , 1 lb 12 oz<br> $\sim 120 \times 120 \text{ g}$ ~800 g, 1 lb 12 oz Power: 500 mA  $@$  5 V DC. Mains adaptor supplied.<br>Operating conditions:  $0 - 40 °C$ ,  $0 - 90%$  humidity (non conden.  $0 - 40$  °C, 0  $-$  90% humidity (non condensing)

 $+200$  mV

Input ranges:  $\pm 2000$  mV (less than pH 0 to more than pH 14) ±200 mV (pH 3.6 – 10.4) Calibration: Single or double point\*

Input ranges: 0.002, 0.02, 0.02, 0.2, 2, 20, 200 mS<br>Excitation: 30 – 200 mV p-p sine wave, 2 – 1<br>Calibration: Single point. Conductivity or TDS Excitation: 30 – 200 mV p-p sine wave, 2 – 1000 Hz Calibration: Single point. Conductivity or TDS 

 $\frac{1}{20}$   $\frac{1}{200}$   $\frac{1}{200}$   $\frac{1}{200}$   $\frac{1}{200}$   $\frac{1}{200}$   $\frac{1}{200}$   $\frac{1}{200}$   $\frac{1}{200}$   $\frac{1}{200}$   $\frac{1}{200}$ 

Pod-Vu software

Communication: USB virtual serial port  $Change: 1 - 8$ 

Data acquisition rates:

Operating system: Windows XP, or later. Windows 7 or later preferred Saved data format: Pod-Vu native format, or space delimited ASCII text (suitable for Excel, etc) Data display: Tabular and graphic Graphic Y-axis scaling: Full scale, autoscaling, user selected limits<br>Channel calibration: As defined by isoPod firmware As defined by isoPod firmware<br>1/s (default) 30, 15, 10, 5, 2, 1/min 30, 15, 10/h

## www.**eDAQ**.com

### E-mail: info@edaq.com

e-corder® is a registered trademark, and isoPod™ and Pod-Vu™ trademarks of<br>eDAQ Pty Ltd. All other trademarks are the property of their respective owners. PT4/16